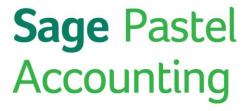

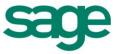

# Sage Pastel Partner V14.0.7

## **History of Changes**

## **Enhancements:**

• #12821 The option to Force Strong Passwords was added, as well as a Security Question and Security Answer. The Change Password and Forgot Password options were also added.

#### Defects:

| • #9091 | The Windows Close button is now disabled while a process is running.                       |
|---------|--------------------------------------------------------------------------------------------|
| • #9807 | Foreign Currency Cash Books were changing the home amounts when exporting a batch and then |

- importing it again.

  #11909 You would have received a Subscript out of range error when changing a Cash Book number on
- the Setup...Entry Types screen.
- #11983 The Amount Range field on the report options screen of View...Customers...Monthly / Periodic...Statements was changed to Balance Range to eliminate confusion.
- #12551 The Amount Paid field on View...Customers...Monthly / Periodic...Statements now displays correctly.
- #12719 When processing customer invoices, the Sales Analysis Codes field now displays the Zoom screen when moving off it and Force Sales Codes is selected under Setup...Customers...Documents.
- #12723 When adding a company on the client computer in a Client / Server environment you will no longer receive a message to stop the process.
- #12740 You will now be able to enter your original password on a workstation in a multi-user environment.
- #12750 You would have received a Run-time error 430 after installing Sage VIP Essentials V4.3 and opening Pastel Accounting.
- #12834 The dropdown options on all report options screens will now display a maximum of 24 lines.
- #12857 Sage Intelligence Reporting The Pastel Auto Connection system will now create a link to your data after you created a new company on a workstation's local drive that is licensed with a Single User / Server Registration.
- #12878 The following changes were made to the System Changes Audit Trail:
  - Which user made a backup
  - Which user restored a backup
  - Whether a backup was encrypted or not.
- #12881 Receipting Module If you processed a partial receipt for a customer invoice, the partial amount was incorrectly added to the full outstanding invoice amount and this amount was processed to the customer.
- #12884 The Tax Manager Reconciliation Report and Tax Type Report now include an option to report on Tax Type 0.
- #12885 It is now possible to e-mail using Thunderbird.
- #12901 You would have received a Status 12 error when importing the GAAPAudit.zip file.

# **Sage** Pastel Accounting

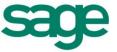

- #12940 The Conversion will be automated on the installation when upgrading from Version 9, 10 or 11.
- #12970 Receipting When discount is used the amount will now be split when matching partially.
- #12987 When running a year end in Xpress Start-up you can no longer create a new company since it is a single company product.
- #12996 A company can only be rebuilt if the package is registered (not registered as a Demo System).

### **Debtors Manager:**

- #8932 The fields were aligned on the Age Analysis Movement report.
- #12504 You can now enter more than 100 characters in the message section on Setup...Email Templates.
- #12665 The Dashboard now uses the correct currency symbol